**Программное обеспечение**

**Тема 7. Компьютерные вирусы и антивирусы** 

# **Что такое вирус?**

### **Компьютерный вирус – это программа, которая при запуске способна распространяться без участия человека.**

### **Вредные действия:**

- ❑ звуковые и зрительные эффекты
- ❑ имитация сбоев ОС и аппаратуры
- ❑ перезагрузка компьютера
- ❑ разрушение файловой системы
- ❑ уничтожение информации
- ❑ передача секретных данных через Интернет
- ❑ массовые атаки на сайты Интернет

### **Признаки:**

- замедление работы компьютера
- ❑ перезагрузка или зависание компьютера
- ❑ неправильная работа ОС или прикладных программ
- изменение длины файлов
- ❑ появление новых файлов
- ❑ уменьшение объема оперативной памяти

# **Что заражают вирусы?**

Для того, чтобы вирус смог выполнить какие-то действия, он должен оказаться в памяти в виде **программного кода** и получить управление.

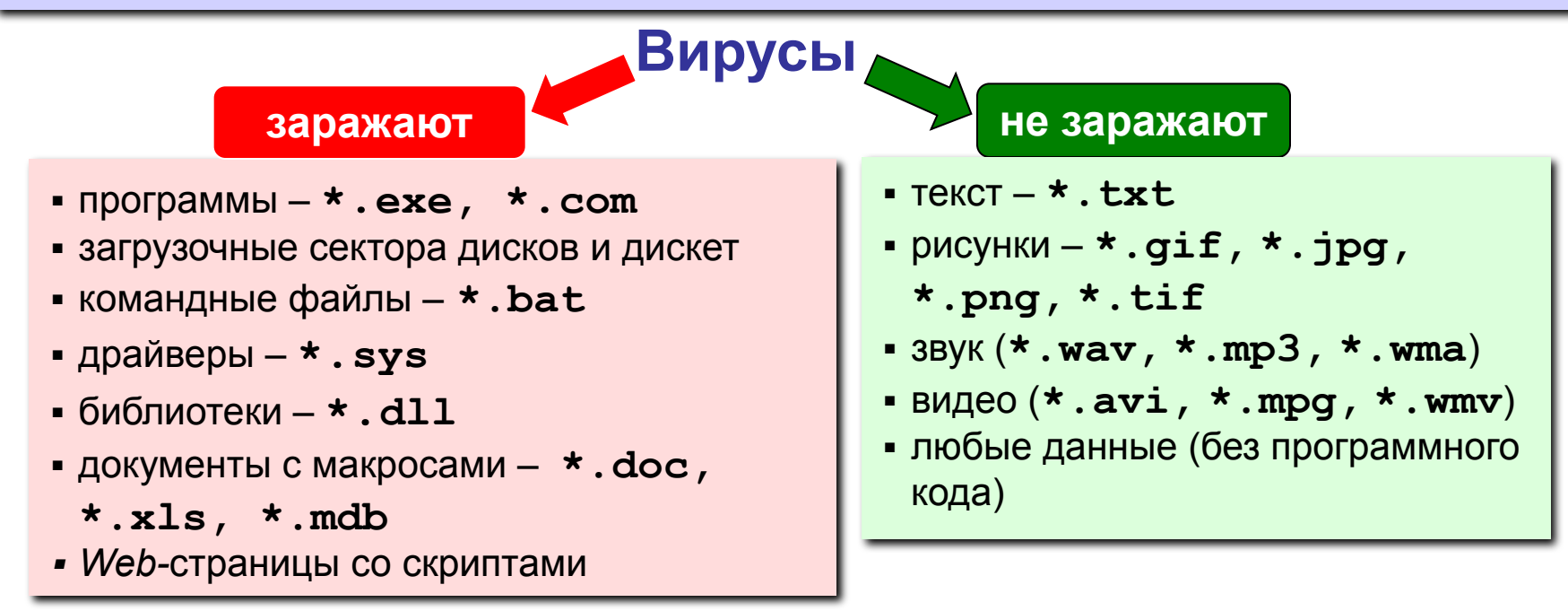

#### **Основные способы заражения**

- ❑ Запустить зараженный файл.
- ❑ Загрузить компьютер с зараженной дискеты или диска.
- ❑ Открыть зараженный документ *Word* или *Excel.*
- ❑ Открыть сообщение e-mail с вирусом.
- ❑ Открыть Web-страницу с активным содержимым (ActiveX)

### **Классические вирусы**

- ❑ **Файловые** заражают файлы **\*.exe, \*.sys, \*.dll**  (редко – внедряются в тексты программ).
- ❑ **Загрузочные (бутовые, от англ.** *boot загрузка***)**  заражают загрузочные сектора дисков и дискет, при загрузке сразу оказываются в памяти и получают управление.
- ❑ **Полиморфные**  при каждом новом заражении немного меняют свой код.
- ❑ **Макровирусы** заражают документы с макросами (**\*.doc, \*.xls, \*.mdb**).
- ❑ **Скриптовые вирусы** скрипт (программа на языке Visual Basic Script, JavaScript, BAT, PHP) заражает командные файлы (**\*.bat**), другие скрипты и Webстраницы (**\*.htm, \*.html**).

## **Сетевые вирусы**

**распространяются через компьютерные сети, используют «дыры» – ошибки в защите** *Windows, Internet Explorer, Outlook* **и др.**

❑ **Почтовые черви –** распространяются через электронную почту в виде приложения к письму или ссылки на вирус в Интернете; рассылают себя по всем обнаруженным адресам

### **Наиболее активны – более 90%!** !

- ❑ **Сетевые черви** проникают на компьютер через «дыры» в системе, могут копировать себя в папки, открытые для записи (сканирование – поиск уязвимых компьютеров в сети)
- ❑ **IRC-черви, IM-черви** распространяются через IRC-чаты и интернет-пейджеры (*ICQ*, *AOL*, *Windows Messenger*, *MSN Messenger*)
- ❑ **P2P-черви**  распространяются через файлообменные сети P2P (*peer-to-peer)*

## **Троянские программы**

**позволяют получать управление удаленным компьютером, распространяются через компьютерные сети, часто при установке других программ (зараженные инсталляторы)** 

- ❑ **Backdoor** программы удаленного администрирования
- ❑ **воровство паролей** (доступ в Интернет, к почтовым ящикам, к платежным системам)
- ❑ **шпионы** (введенный с клавиатуры текст, снимки экрана, список программ, характеристики компьютера, промышленный шпионаж)
- ❑ **DOS-атаки** (англ. *Denial Of Service*  отказ в обслуживании) массовые атаки на сайты по команде, сервер не справляется с нагрузкой
- ❑ **прокси-сервера**  используются для массовой рассылки рекламы (спама)
- ❑ **загрузчики** (англ. *downloader*) после заражения скачивают на компьютер другие вредоносные программы

## **Антивирусы-сканеры**

- умеют находить и лечить **известные им** вирусы в памяти и на диске;
- используют базы данных вирусов;
- ежедневное обновление баз данных через Интернет.

лечат известные им вирусы

- не могут предотвратить заражение
	- 2) чаще всего не могут обнаружить и вылечить неизвестный вирус

## **Антивирусы-мониторы**

постоянно находятся в памяти в активном состоянии

- перехватывают действия, характерные для вирусов и блокируют их (форматирование диска, замена системных файлов);
- блокируют атаки через Интернет;
- проверяют запускаемые и загружаемые в память файлы (например, документы *Word*);
- проверяют сообщения электронной почты;
- проверяют *Web-*страницы;
- проверяют сообщения ICQ
	- 1) непрерывное наблюдение
		- 2) блокируют вирус в момент заражения
		- 3) могут бороться с неизвестными вирусами
		- замедление работы компьютера
		- 2) в случае ошибки ОС может выйти из строя

# **Антивирусные программы**

### **Коммерческие**

- ❑ **AVP = Antiviral Toolkit Pro (www.avp.ru) Е. Касперский**
- ❑ **DrWeb (www.drweb.com) И. Данилов**
- ❑ **Norton Antivirus (www.symantec.com)**
- ❑ **McAfee (www.mcafee.ru)**
- ❑ **NOD32 (www.eset.com)**

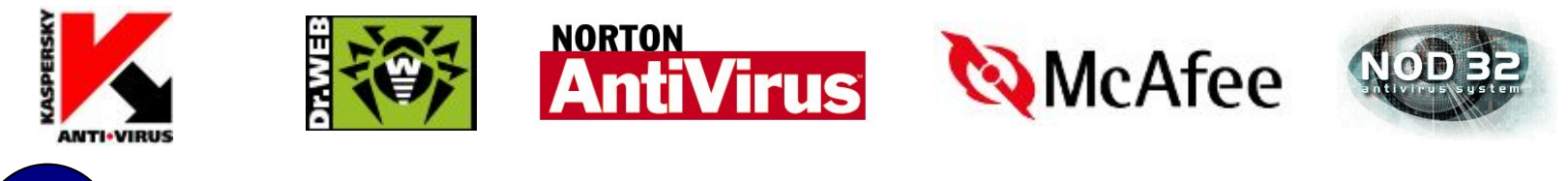

 **Есть бесплатные пробные версии!** !

### **Бесплатные**

- ❑ **Avast Home (www.avast.com)**
- ❑ **Antivir Personal (free-av.com)**
- ❑ **AVG Free (free.grisoft.com)**

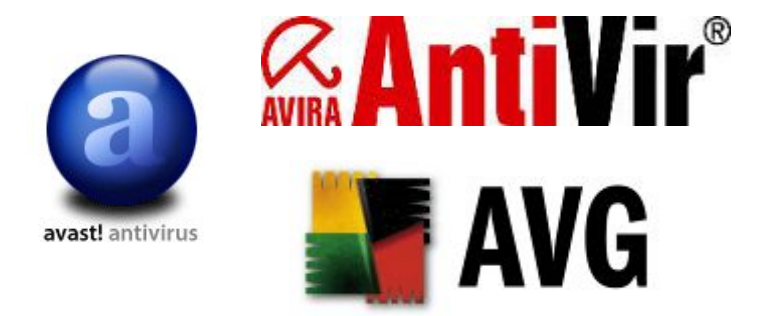

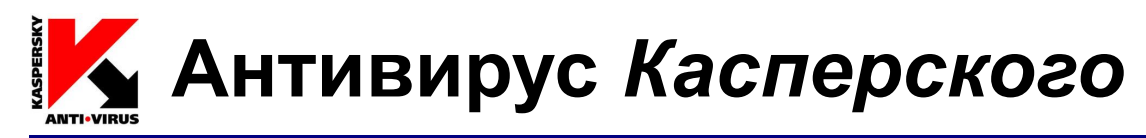

### **Возможности:**

- ❑ **Файловый антивирус (проверка файлов в момент обращения к ним)**
- ❑ **Почтовый антивирус (проверка входящих и выходящих сообщений)**
- ❑ **Веб-антивирус (Интернет, проверка** *Web***-страниц)**
- ❑ **Проактивная защита (попытки обнаружить неизвестные вредоносные программы):**
	- **слежение за реестром**
	- **проверка критических файлов**
	- **сигналы о «подозрительных» обращениях к памяти**
- ❑ **Анти-шпион (борьба с Интернет-мошенничеством)**
- ❑ **Анти-хакер (обнаружение сетевых атак)**
- ❑ **Анти-спам (фильтр входящей почты)**

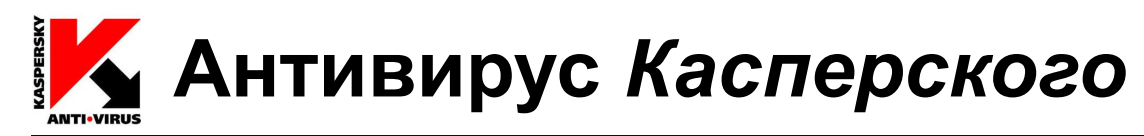

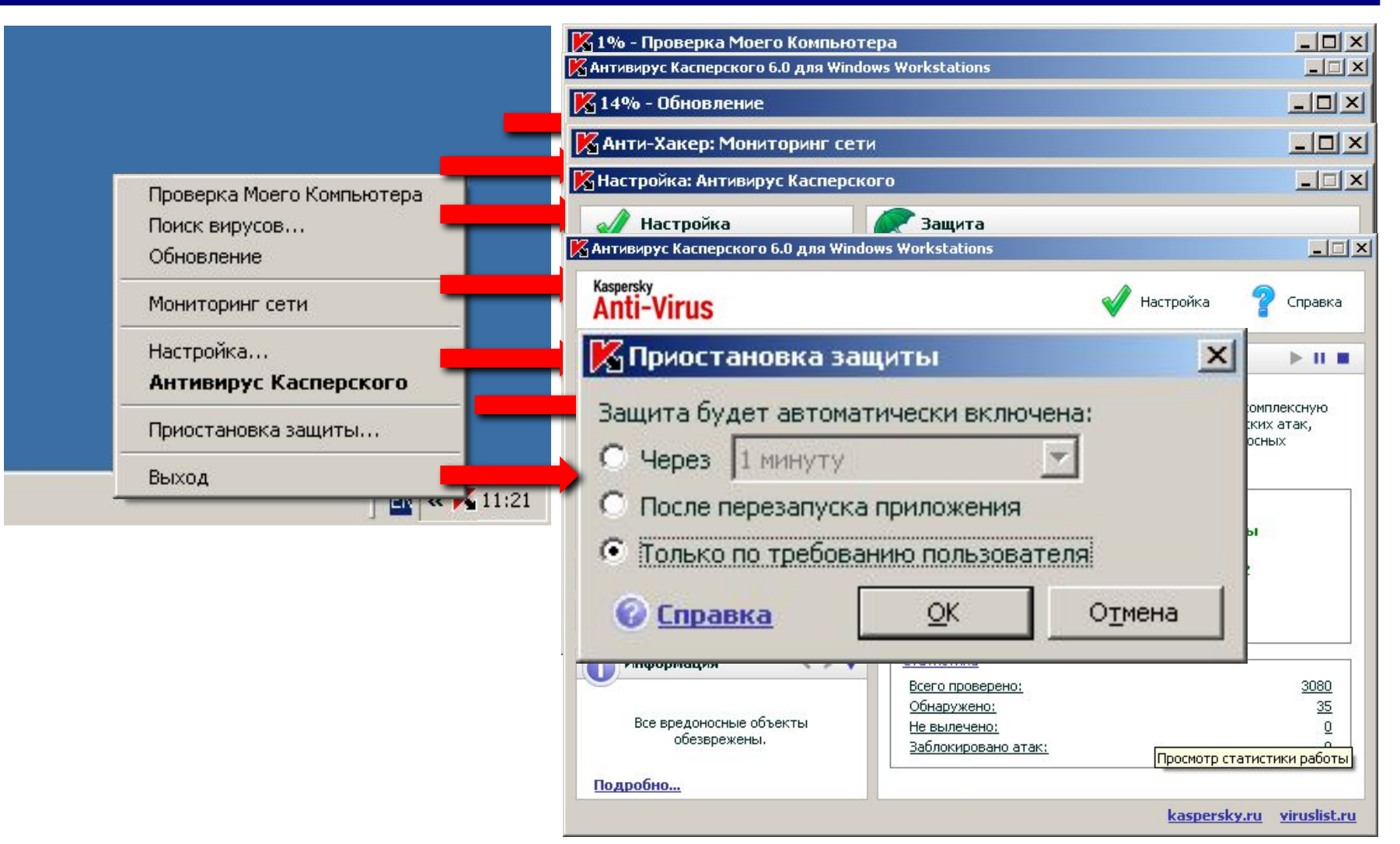

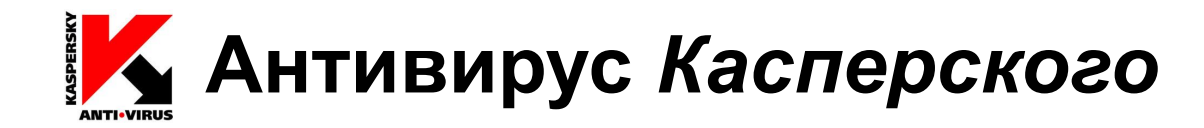

#### **Проводник:** запуск через контекстное меню

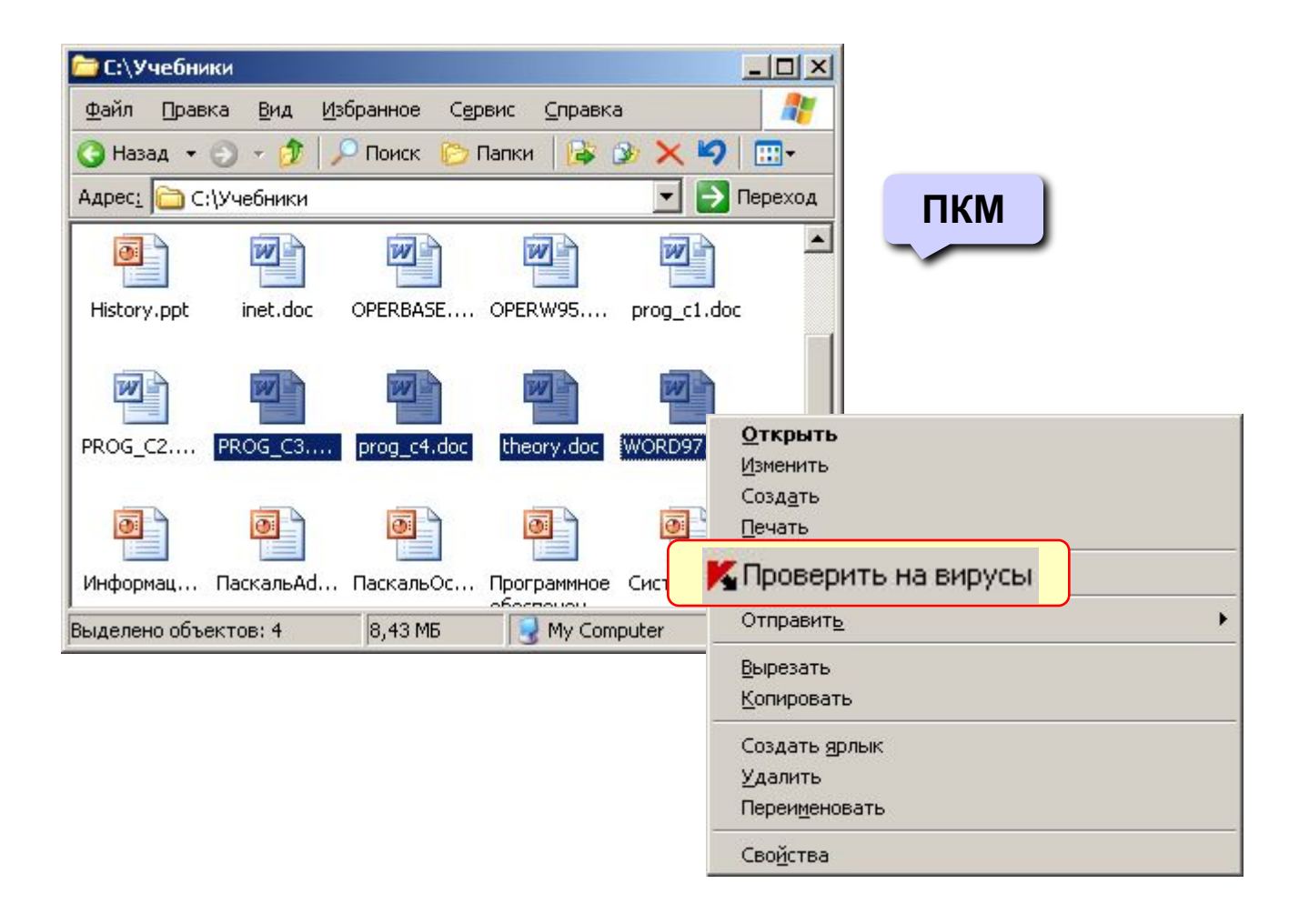

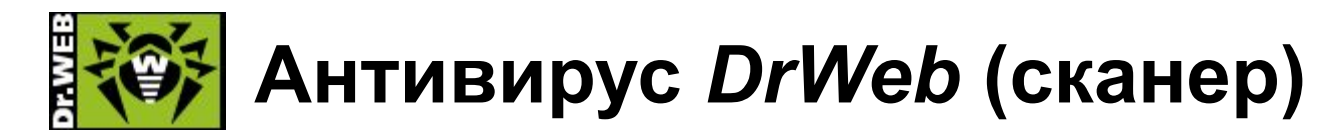

### **Запуск:** *Пуск – Сканер DrWeb*

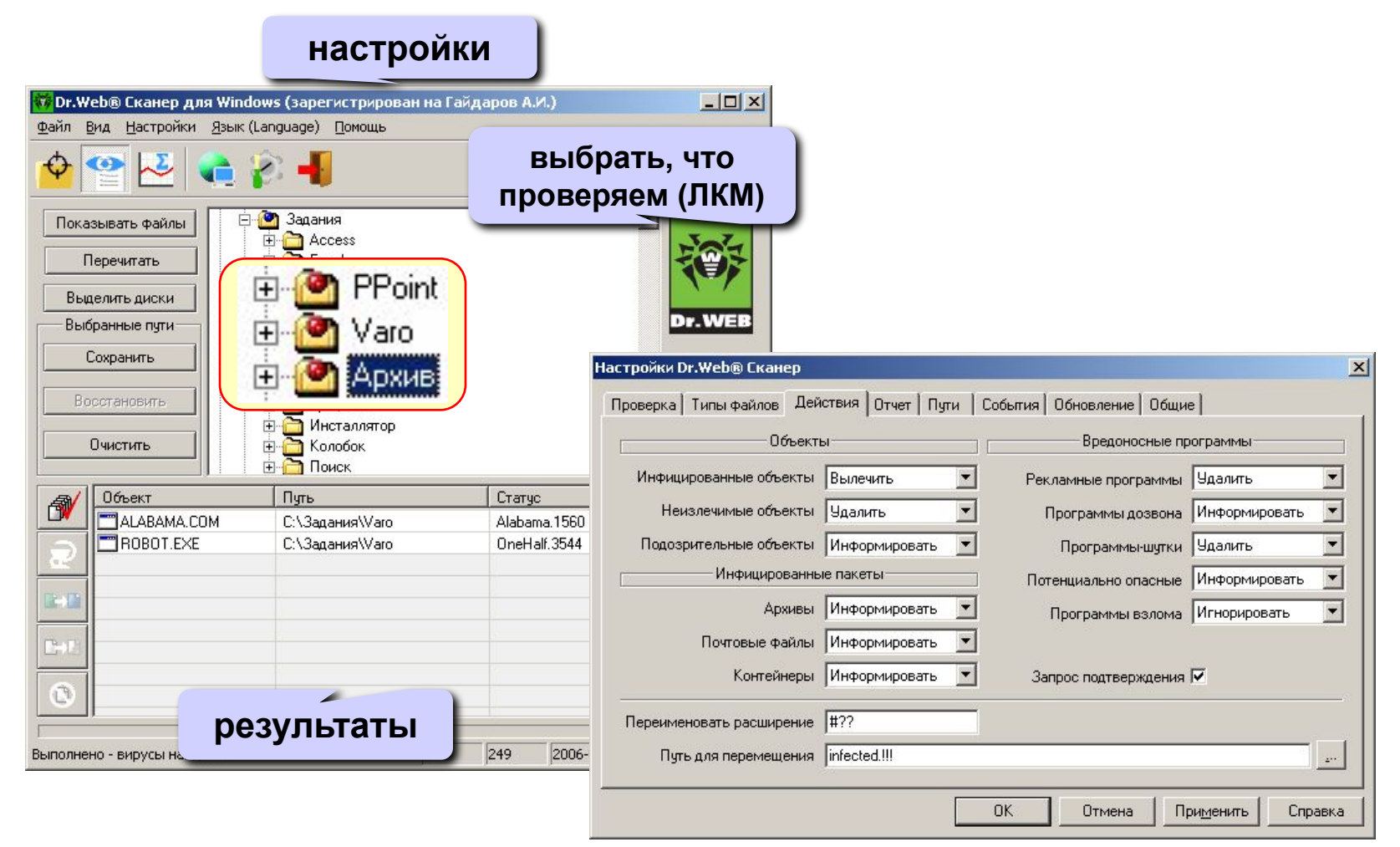

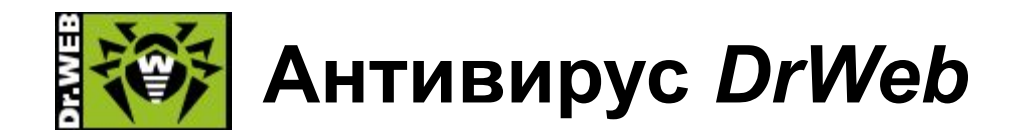

#### **Проводник:** запуск через контекстное меню

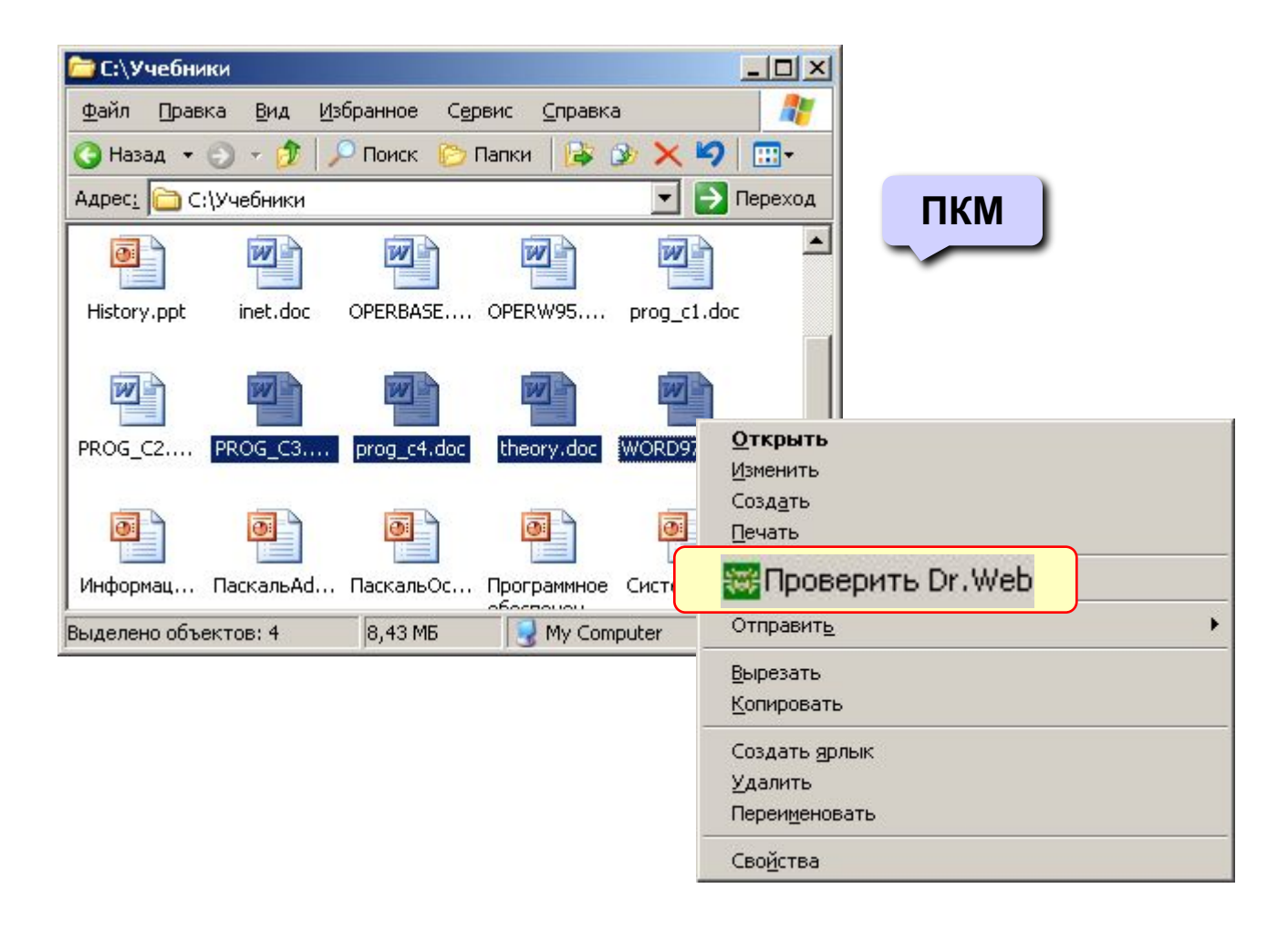

# **Другие виды антивирусной защиты**

### **брандмауэры (файрволы, сетевые экраны)**

▪ блокируют «лишние» обращения в сеть и запросы из сети

#### **аппаратные антивирусы**

- защита от изменения загрузочного сектора
- запрет на выполнение кода из области данных
- аппаратный брандмауэр ZyWALL UTM (ZyXEL и Лаборатории Касперского)

### **онлайновые (***on-line***) антивирусы**

- устанавливают на компьютер модуль *ActiveX,* который проверяет файлы…
- или файл пересылается на сайт разработчика антивирусов

http://www.kaspersky.ru/virusscanner http://www.bitdefender.com http://security.symantec.com http://us.mcafee.com/root/mfs/default.asp

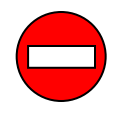

чаще всего не умеют лечить, предлагает купить антивирус-доктор

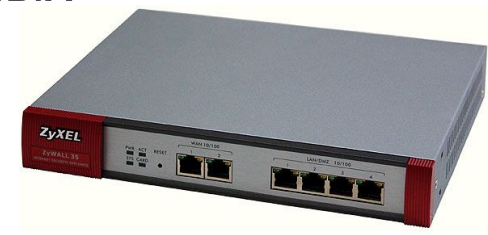

## **Профилактика**

- ❑ делать **резервные копии** важных данных на CD и DVD (раз в месяц? в неделю?)
- ❑ использовать **антивирус-монитор**, особенно при работе в Интернете
- ❑ при работе в Интернете включать **брандмауэр** (англ. *firewall*) – эта программа запрещает обмен по некоторым каналам связи, которые используют вирусы
- ❑ **проверять** с помощью антивируса-доктора все новые программы и файлы, дискеты
- ❑ **не открывать** сообщения e-mail с неизвестных адресов, особенно файлы-приложения
- ❑ иметь **загрузочный диск** с антивирусом

### **Если компьютер заражен…**

- ❑ Отключить компьютер от сети.
- ❑ Запустить антивирус. Если не помогает, то…
- ❑ выключить компьютер и загрузить его с загрузочного диска (дискеты, CD, DVD). Запустить антивирус. Если не помогает, то…
- ❑ удалить *Windows* и установить ее заново. Если не помогает, то…
- ❑ отформатировать винчестер (**format.com**). Если сделать это не удается, то могла быть испорчена таблица разделов диска. Тогда …
- ❑ создать заново таблицу разделов (**fdisk.exe**). Если не удается (винчестер не обнаружен), то…
- ❑ можно нести компьютер в ремонт.

## **Конец фильма**